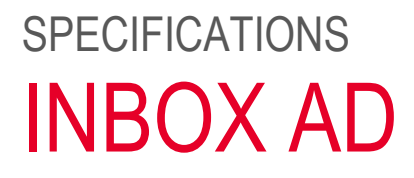

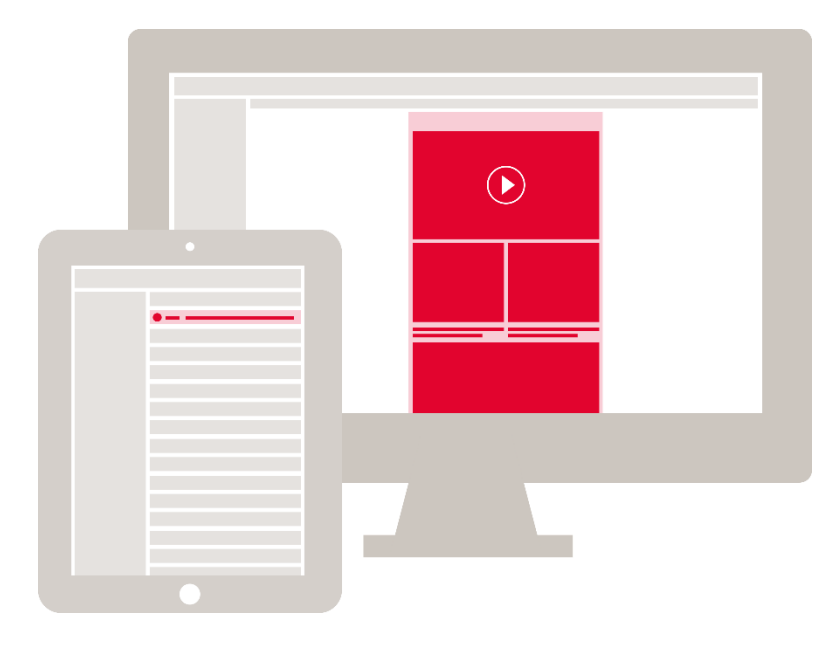

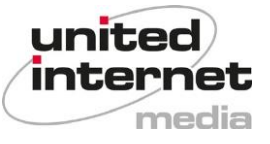

## **Contents**

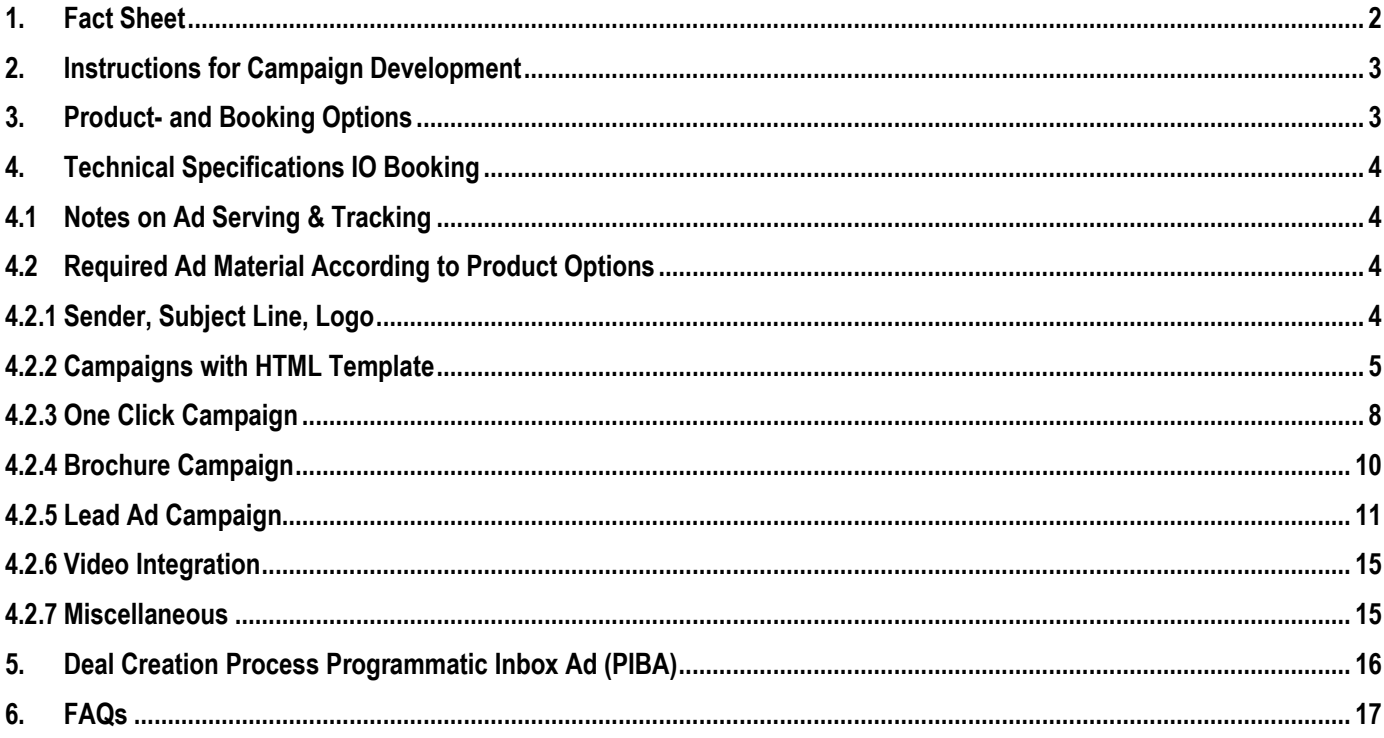

#### <span id="page-1-0"></span> $1<sub>1</sub>$ **Fact Sheet**

The Inbox Ad is a native advertising format that naturally blends in with the inboxes of GMX and WEB.DE users. The multi-screen optimization feature allows you to use this special dialogue marketing format on mobile devices as well, boosting awareness of your offering and helping you attract more customers. Its eye-catching design attracts even more attention. Get the creative latitude you need to achieve your marketing goals with this ideal branding and performance tool.

If you have any questions, please email us: E-Mail: emailmarketing@uim.de

Last revised: April 2024

## **2. Instructions for Campaign Development**

<span id="page-2-0"></span>**1.** Once you accept our offer, you will receive an order confirmation with the basic parameters of the booked campaign.

If you would like to split test multiple HTML templates and subject lines, please inform us in advance of preparing your offer. Please notify us promptly, as this will allow us to create a customized offer and schedule the split testing accordingly. Unfortunately, it is not possible for us to complete split testing on short notice.

**2.** In the next step, we require the ad(s) that you would like to use for the campaign. Please send all required advertising material in a ZIP file to **[emailmarketing@uim.de](mailto:emailmarketing@uim.de)** by the deadlines specified below at the latest. Please state the customer's name and the campaign name in the subject line of your email.

Ads submitted late or ones that are not in compliance with our specifications will delay the start of the campaign and may be returned for adjustments if necessary.

You need to submit the final ad material for **campaigns with HTML template or One Click campaigns** no later than **3 working days prior** to the start of the campaign.

Ad material for rich media campaigns including brochures, videos or animations need to be delivered no later than 5 working days prior to the start of the campaign.

If your campaign has special requirements (e.g. CRM targeting, split test), we require all input 10 working days prior to the start of the campaign.

- **3.** If it is necessary to make any adjustments to the ad, we will notify you of the required changes and ask you to make these to ensure the timely start of your campaign.
- **4.** Once we have all the required elements, we will start setting up your campaign. Prior to distribution, you will receive preview links and/or access to our GMX and WEB.DE customer inboxes. This will allow you to review and approve the campaign prior to going live.
- **5.** Before we start distributing the ads, we need written approval from you with a confirmation that we are allowed to distribute the campaign as displayed in the inbox.

## <span id="page-2-1"></span>**3. Product- and Booking Options**

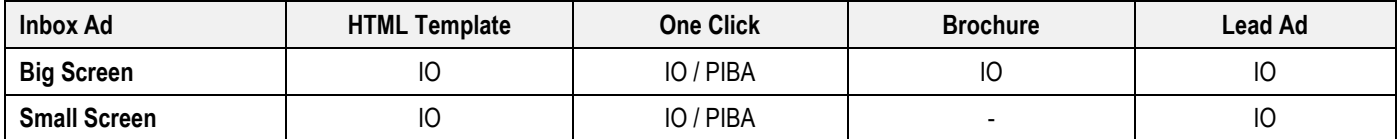

## <span id="page-3-0"></span>**4. Technical Specifications IO Booking**

## <span id="page-3-1"></span>**4.1 Notes on Ad Serving & Tracking**

All technical service providers (vendors) must be registered in the IAB Transparency and Consent Framework (TCF 2.0) and be able to adapt to its requirements. Please refer to the **[TCF 2.0 Notice](https://www.united-internet-media.de/de/downloadcenter/spezifikationen/)** in this regard.

Tracking, cookies and similar technologies that process personal data must comply with the applicable data protection regulations.

## <span id="page-3-2"></span>**4.2 Required Ad Material According to Product Options**

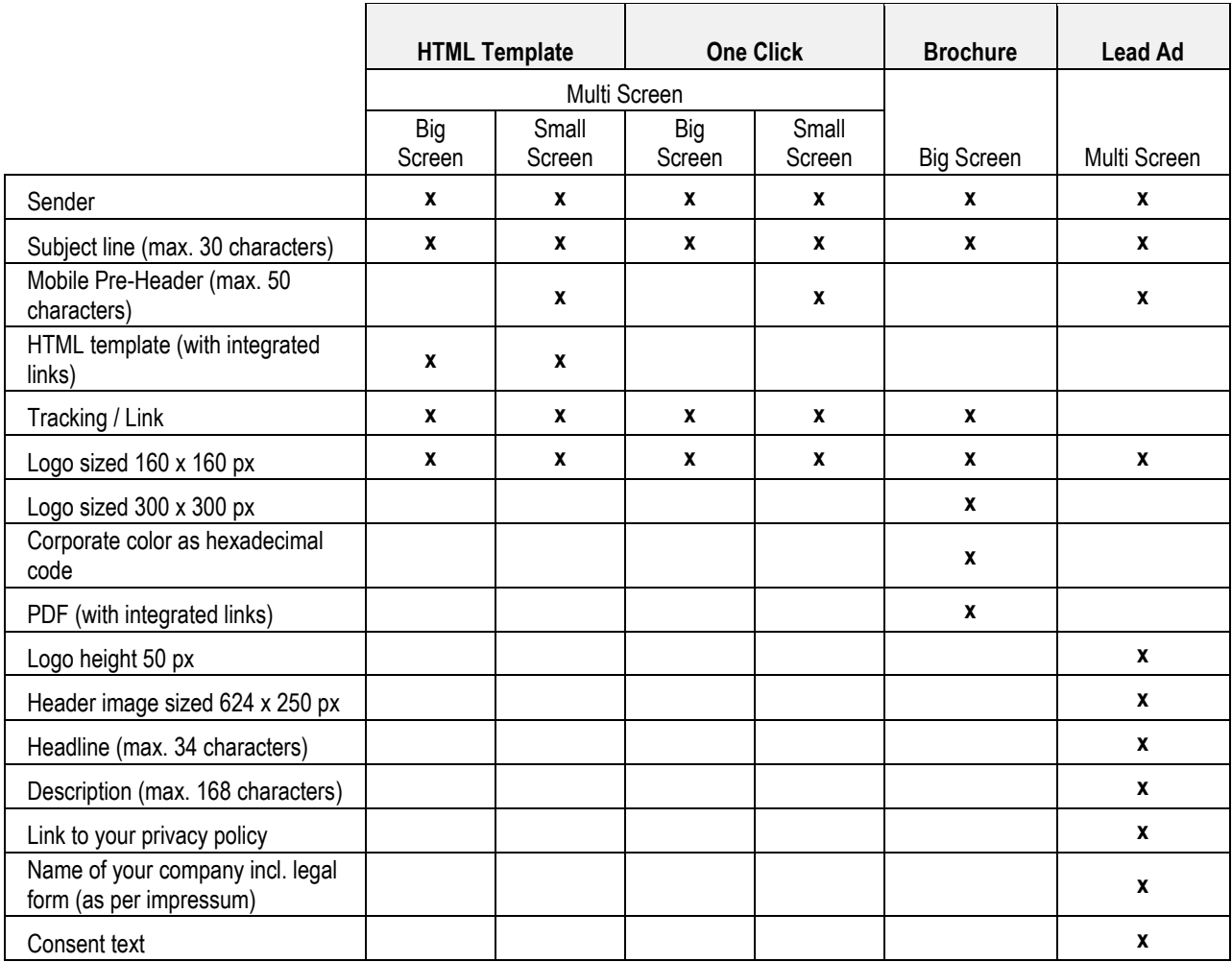

#### <span id="page-3-3"></span>**4.2.1 Sender, Subject Line, Logo**

- The sender is defined by the customer and is usually the brand name that is advertised in the promotional material.
- We recommend a *subject line* of max. 30 characters. A subject line of up to 50 characters may be used.
- **•** Personalization is not possible in the subject line or template.
- A **Pre-Header** can be used with Small Screen campaigns (max. 50 characters).
- **·** The customer logo must be submitted in the dimensions listed above as a PNG-file.

#### <span id="page-4-0"></span>**4.2.2 Campaigns with HTML Template**

#### **General**

- The maximum static width of the Inbox Ad Big Screen is 620 px; and 360 px for Small Screen, the height may vary (Recommendation: max. 1600 px for Big Screen, max. 600 px for Small Screen).
- The template must be centered.
- It is possible to use external style sheets (CSS) for responsive ads. These should be hosted by United Internet Media.
- Template file format: HTML (it is not possible to incorporate ad tags or similar; the ad must be submitted as a physical HTML file).
- File format for image elements: JPEG, PNG, GIF.
- Hosting: To ensure that the ads are displayed correctly, it is necessary to submit the images and graphics for the template along with the (physical) HTML so the images can be hosted on United Internet Media servers. Please provide the images with relative image paths and the HTML in a ZIP file.
- Maximum HTML file size including images is 200 KB.

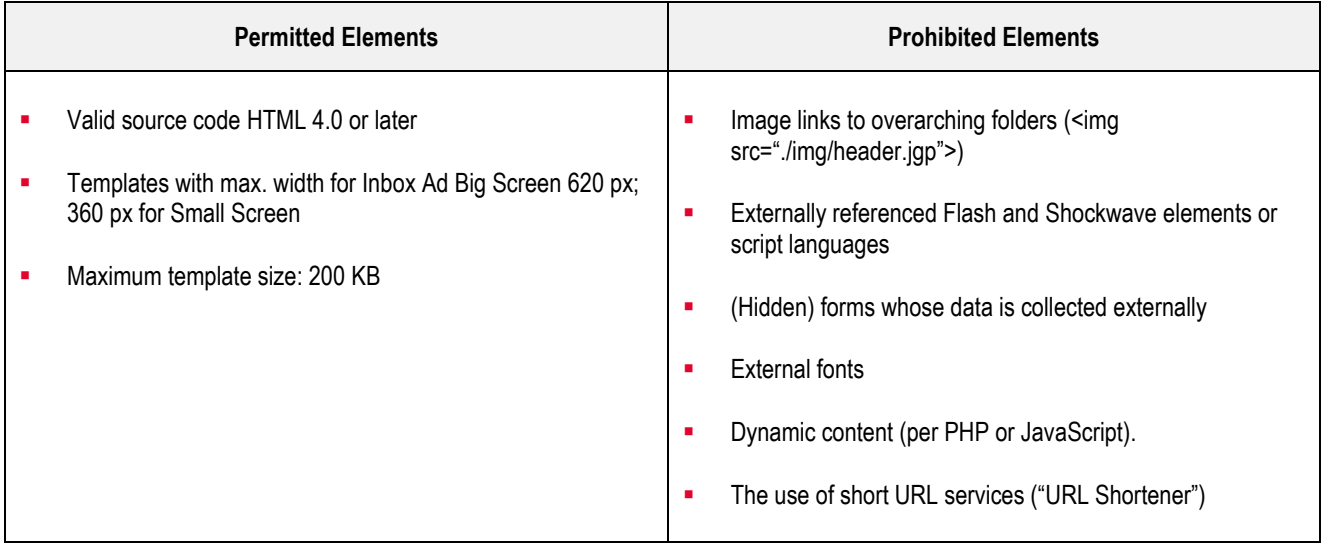

#### **Mobile Campaigns (Small Screen)**

- Mobile templates must include the following meta tag: <meta name="viewport" content="width=device-width, initial-scale=1.0"/>
- The maximum width is 360 px; the length may vary. We recommend a maximum length of 600 px.
- Umlauts and other special characters (e.g. " $\epsilon$ ", "ß", etc.) must be encoded for HTML (e.g. ö instead of ö) (UTF8 coding does not work on all mobile devices).
- Include inline styles in the HTML tags (e.g. <td style="..."> or <font style="...">).
- We recommend using a short subject line (max. 30 characters) as well as large click areas at the top of the template.

#### **Ad Serving / Tracking**

- External view pixels and click tags can be integrated in the HTML template.
- The click tags should already be integrated in the submitted HTML template.
- In special cases, United Internet Media may also be able to incorporate the links. In this case, United Internet Media requires the precise URLs to which the click tags should lead in order to incorporate them.
- View pixels should be delivered separately and will be incorporated by United Internet Media.
- **■** It must be possible for the marketer to count clicks for redirects.
- Please note: All links need to be marked with target="\_blank".

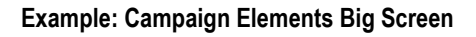

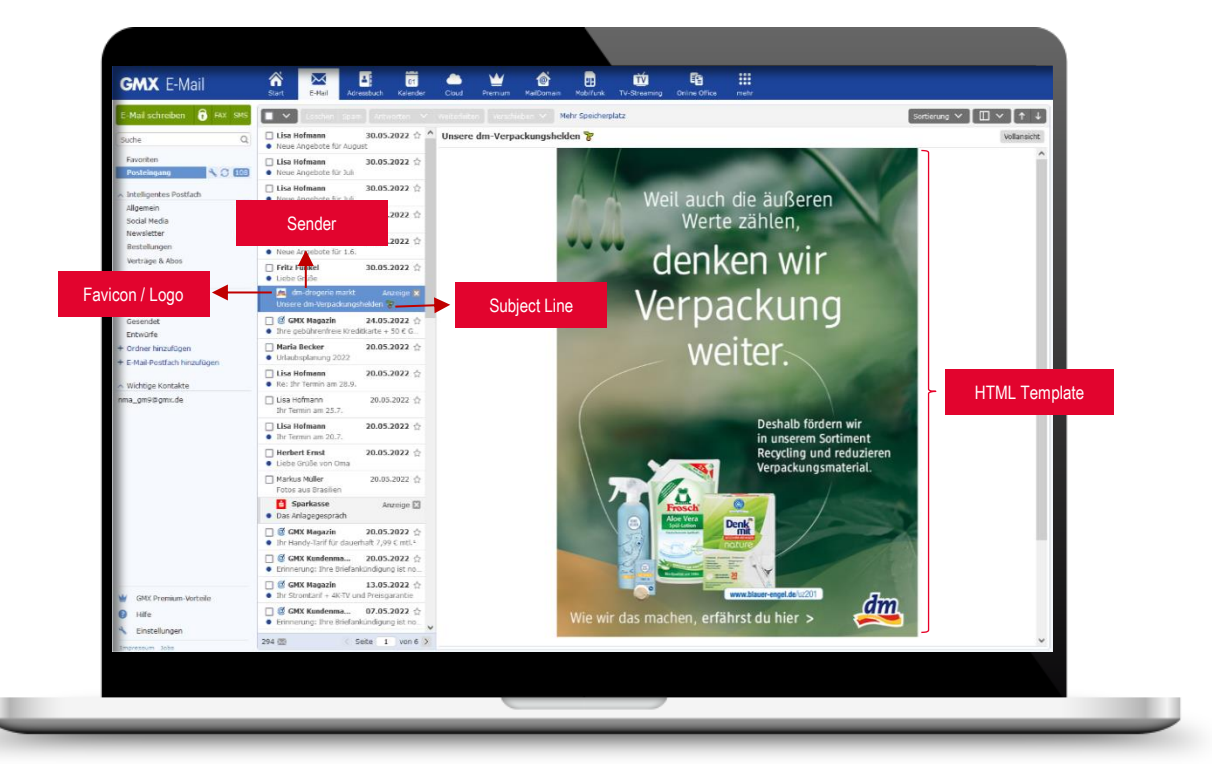

#### **Example: Campaign Elements Small Screen**

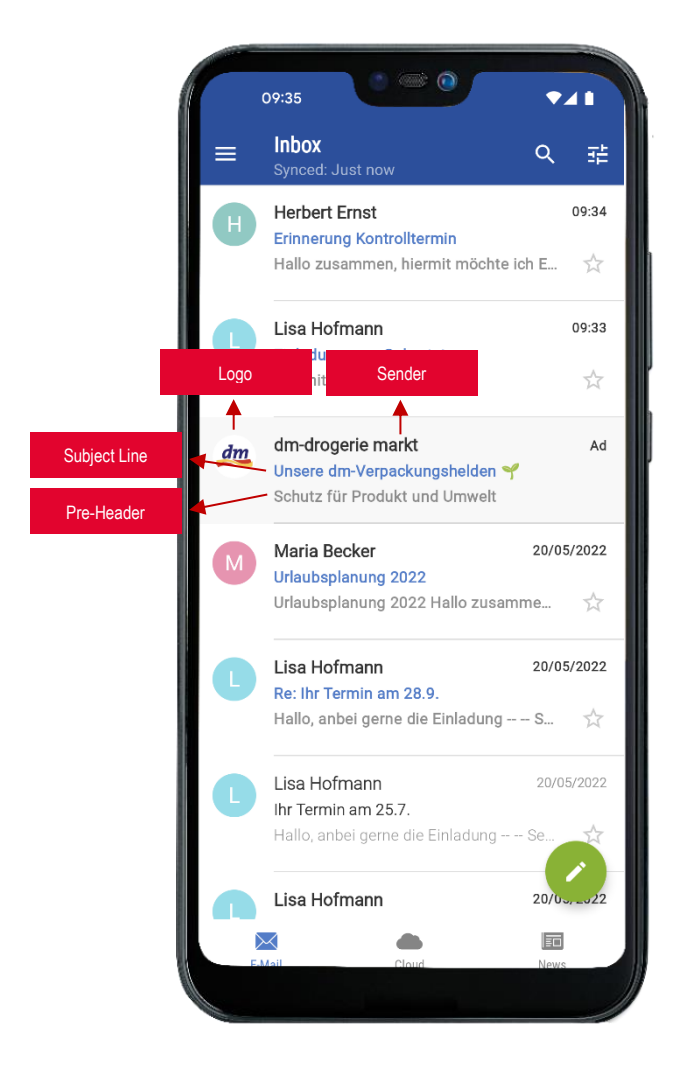

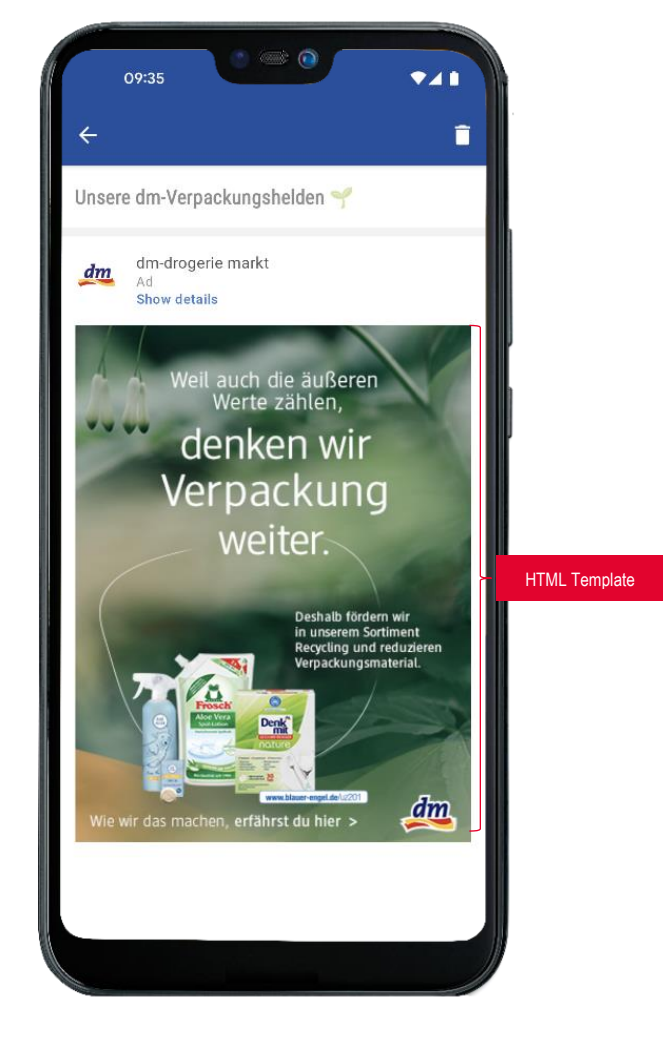

#### <span id="page-7-0"></span>**4.2.3 One Click Campaign**

- Multi-Screen available
- **■** Direct click-out to the landing page. The display takes place without HTML template.
- Required are:
	- o Sender
	- o Subject line (max. 30 characters), Mobile Pre-Header (max. 50 characters) Small Screen only
	- o Logo sized 160x160 px as PNG-file
	- o Link / click tag (Please refer to the **[TCF 2.0 Notice](https://www.united-internet-media.de/de/downloadcenter/spezifikationen/)** in this regard.)

#### **Example: Campaign Elements One Click**

#### **Desktop**

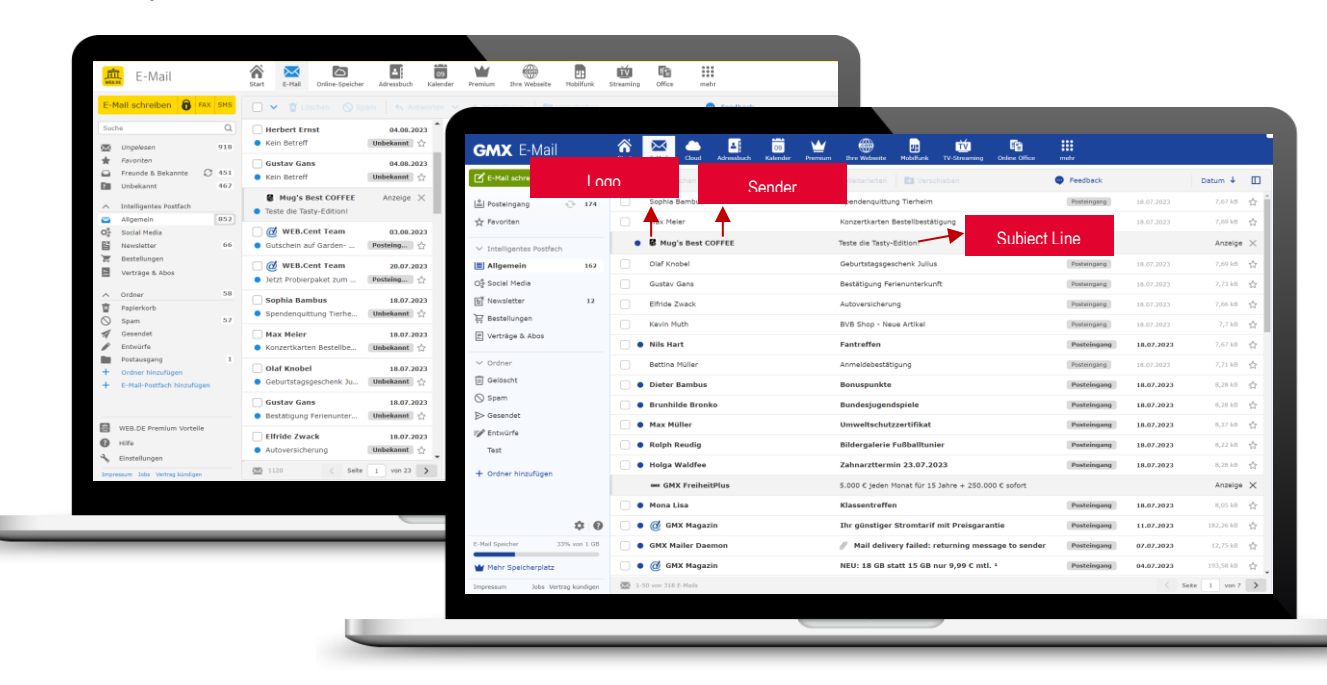

#### **App**

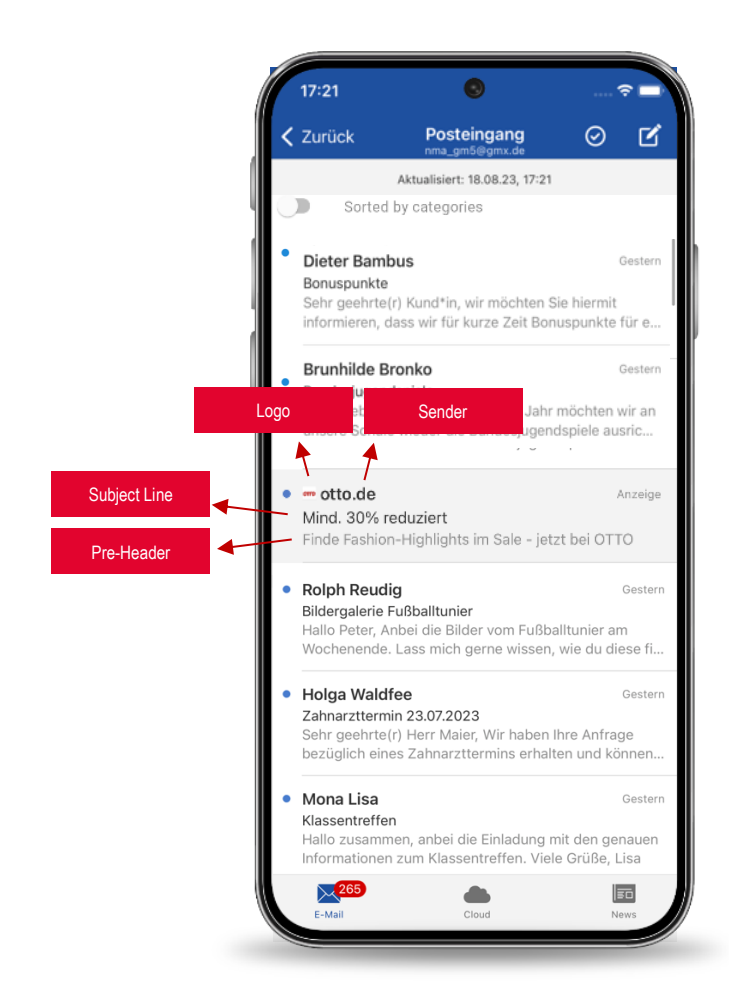

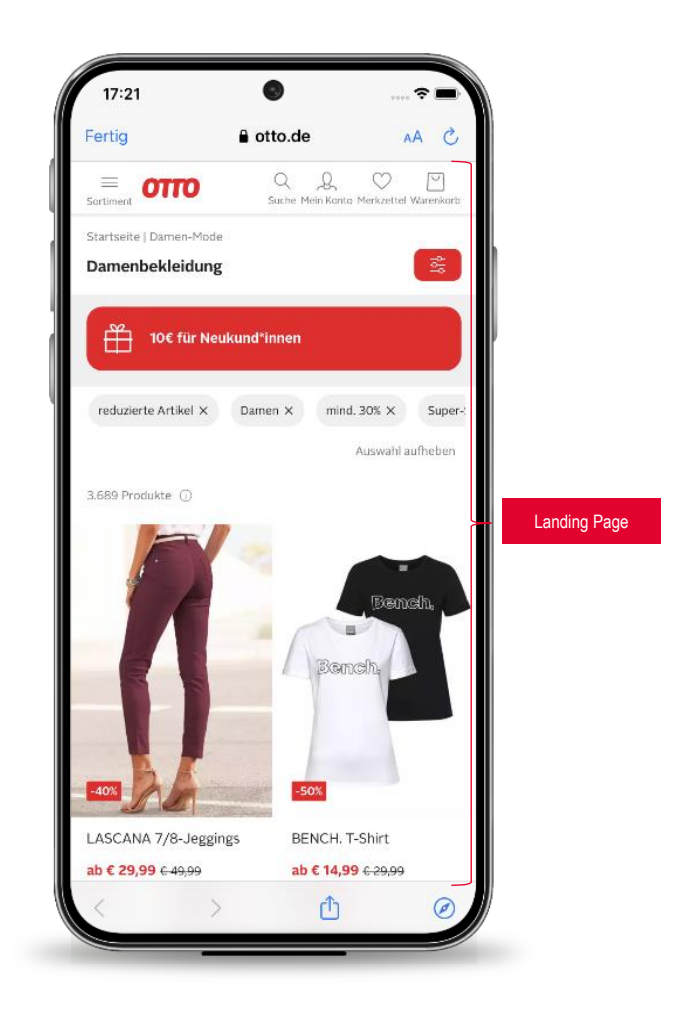

#### <span id="page-9-0"></span>**4.2.4 Brochure Campaign**

- Big Screen only
- Required are:
	- o A PDF, at least 4 pages with integrated links
	- o Corporate color as hexadecimal code
	- o Logo sized 300x300 px and 160x160 px as PNG-file
	- o Sender
	- o Subject line (max. 30 characters)
	- o Optional: 1 view pixel (Please refer to the **[TCF 2.0 Notice](https://www.united-internet-media.de/de/downloadcenter/spezifikationen/)** in this regard.)
- **•** Click tags must be integrated in the PDF.

#### **Example: Campaign Elements Brochure**

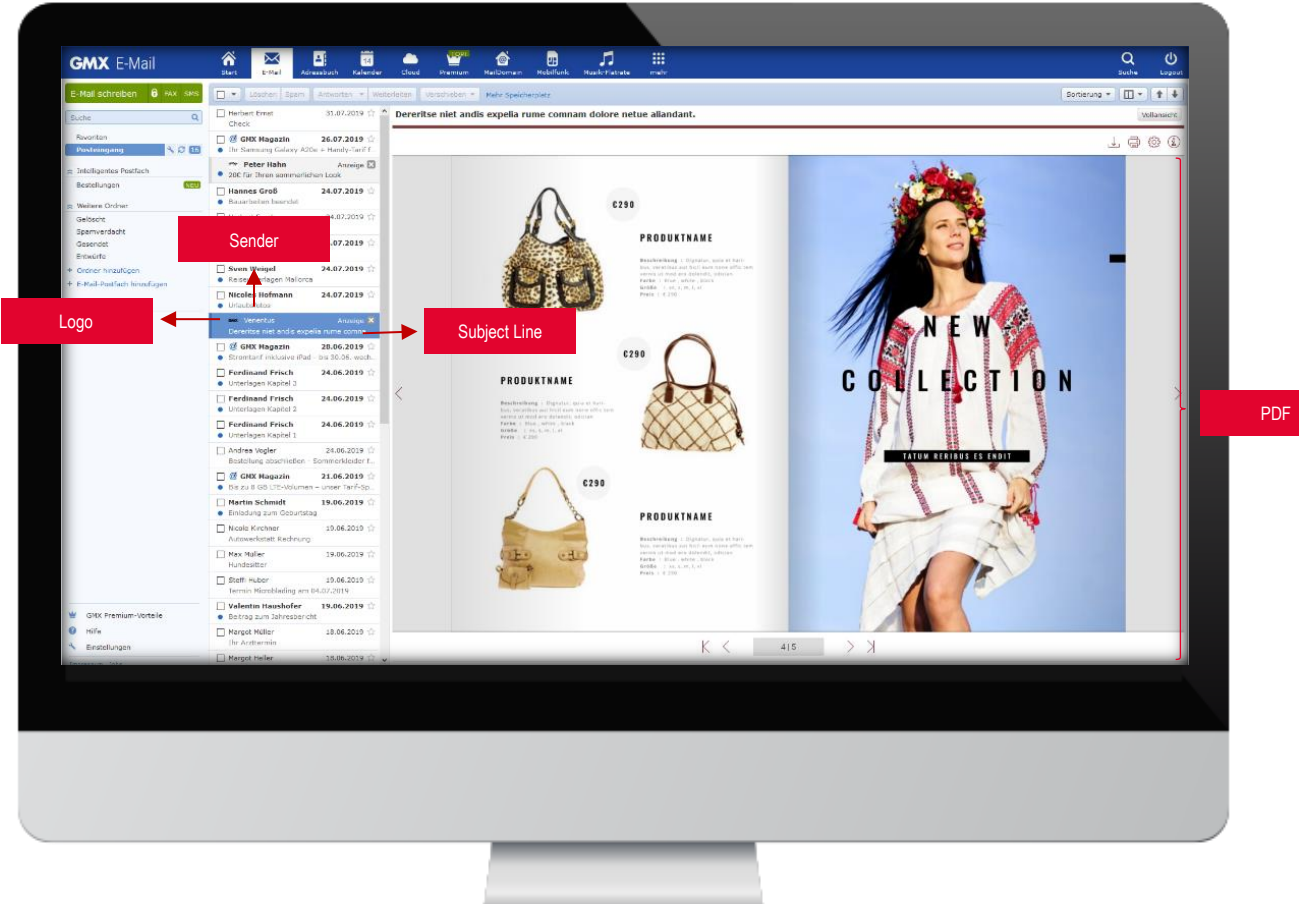

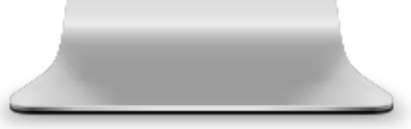

#### <span id="page-10-0"></span>**4.2.5 Lead Ad Campaign**

- Multi Screen available
- Available data parameters: gender, surname & first name, postal address, e-mail address, phone number
- Required are:

Inbox Ad

- o Sender
- o Subject line (max. 30 characters), Mobile Pre-Header (max. 50 characters) Small Screen only
- o Logo sized 160x160 px as PNG-file

#### Lead-Layer

- o Logo: height 50 px as SVG-file
- o Header image 624 x 250 px as JPEG-file
- o Headline (max. 34 characters)
- o Description (max. 168 characters)
- o Link to your privacy policy
- o Name of your company incl. legal form (as per impressum)
- o Consent text

#### **Sample consent texts for the Inbox Ad product variant 'Lead Ad'**

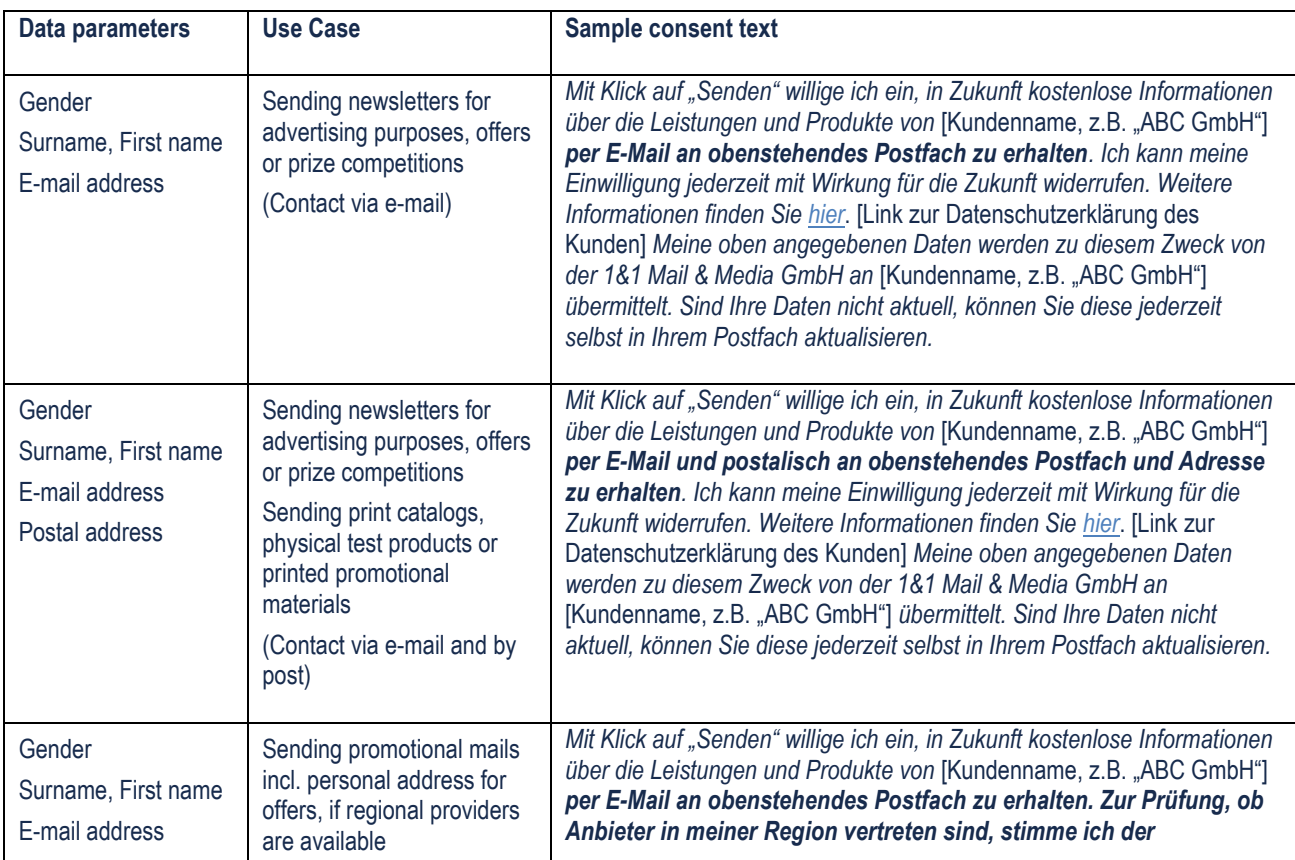

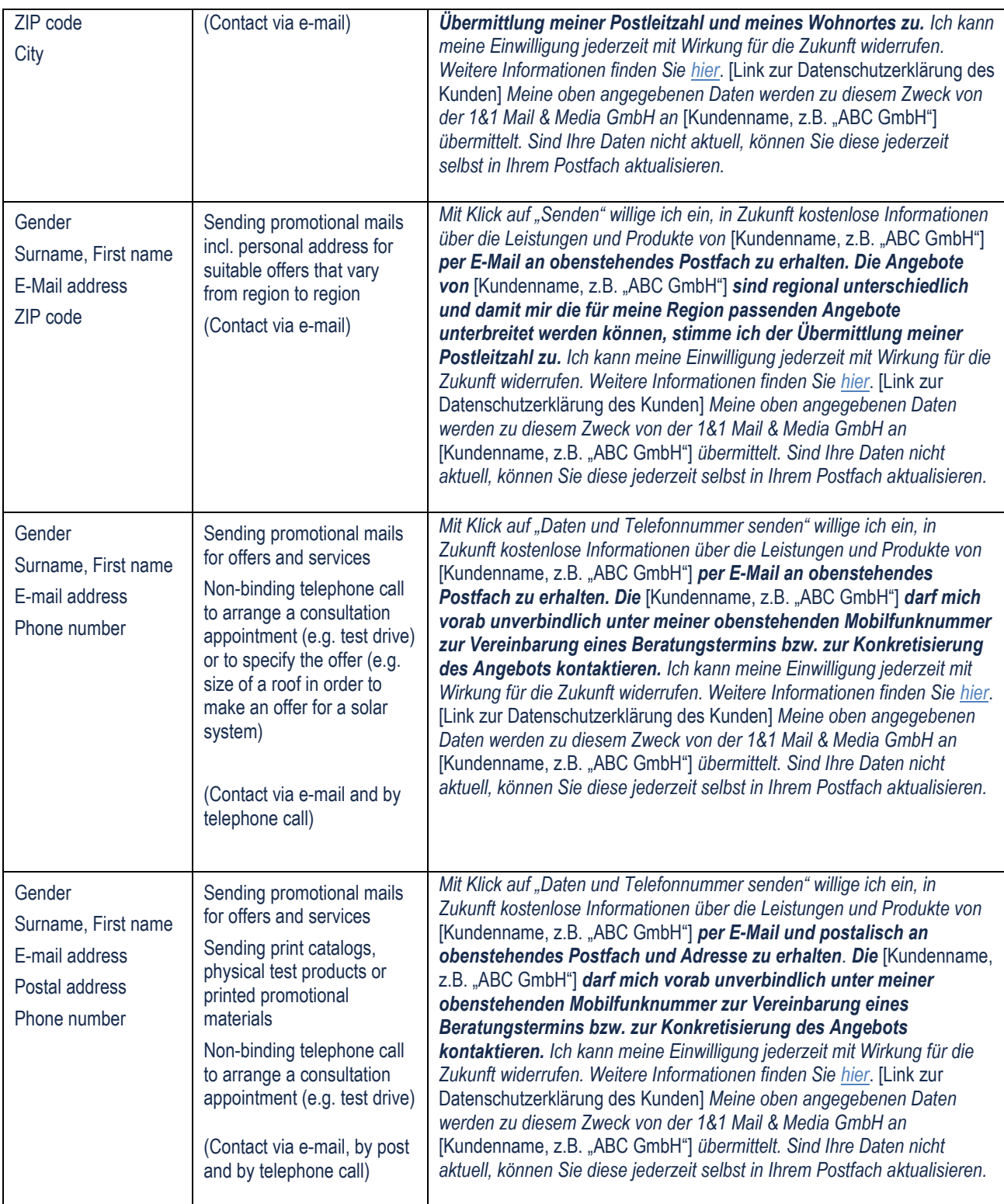

As an alternative to the suggested consent texts, a customer-specific text (*// Kundenindividueller Einwilligungstext //)* can be used (text only, no links, mailto links, etc.).

#### *// Kundenindividueller Einwilligungstext //*

*Ich kann meine Einwilligung jederzeit mit Wirkung für die Zukunft widerrufen. Weitere Informationen finden Sie hier [Link zur Datenschutzerklärung des Kunden]. Meine oben angegebenen Daten werden zu diesem Zweck von der 1&1 Mail & Media GmbH an [Kundenname, z.B. "ABC GmbH"] übermittelt. Sind die Daten nicht aktuell, können Sie diese jederzeit selbst in Ihrem Postfach aktualisieren.* 

#### **Example: Campaign Elements Lead Ad**

#### **Desktop**

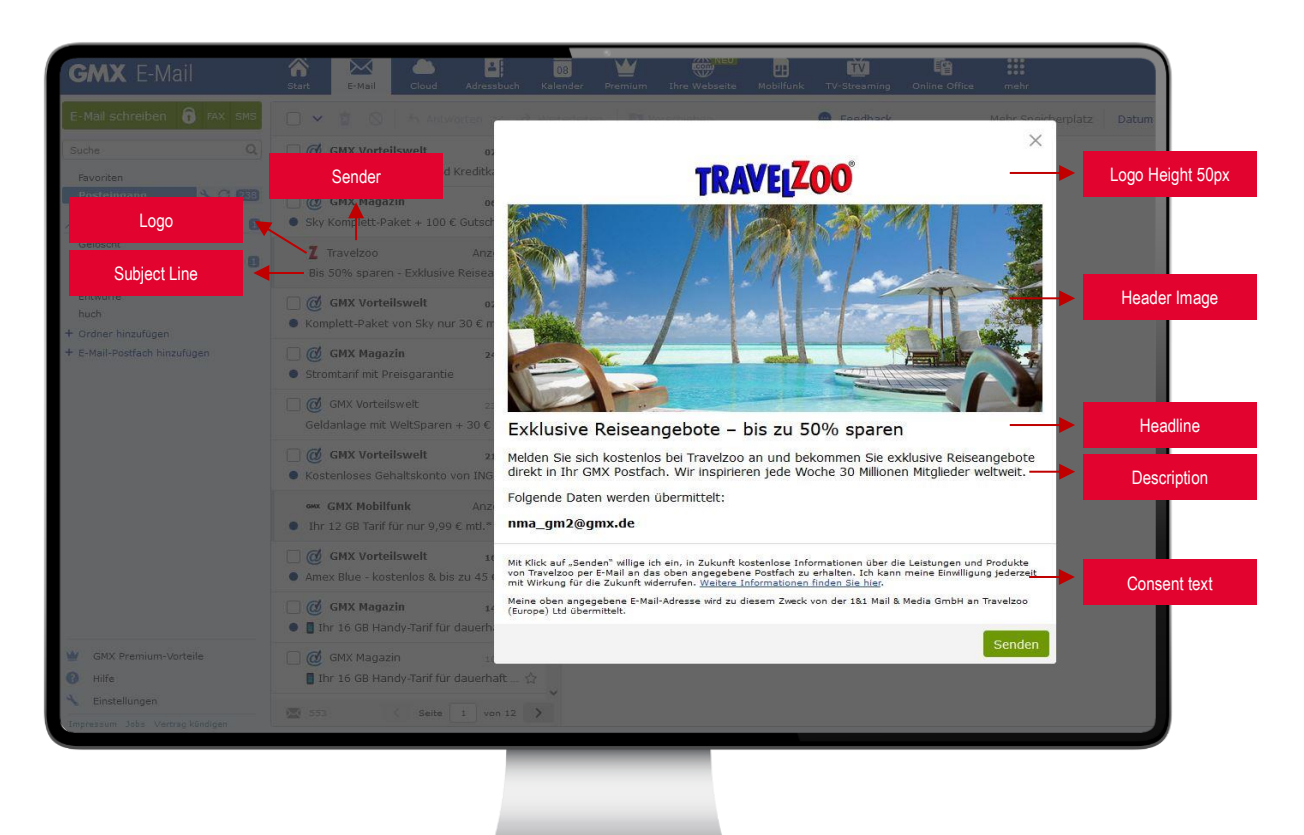

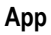

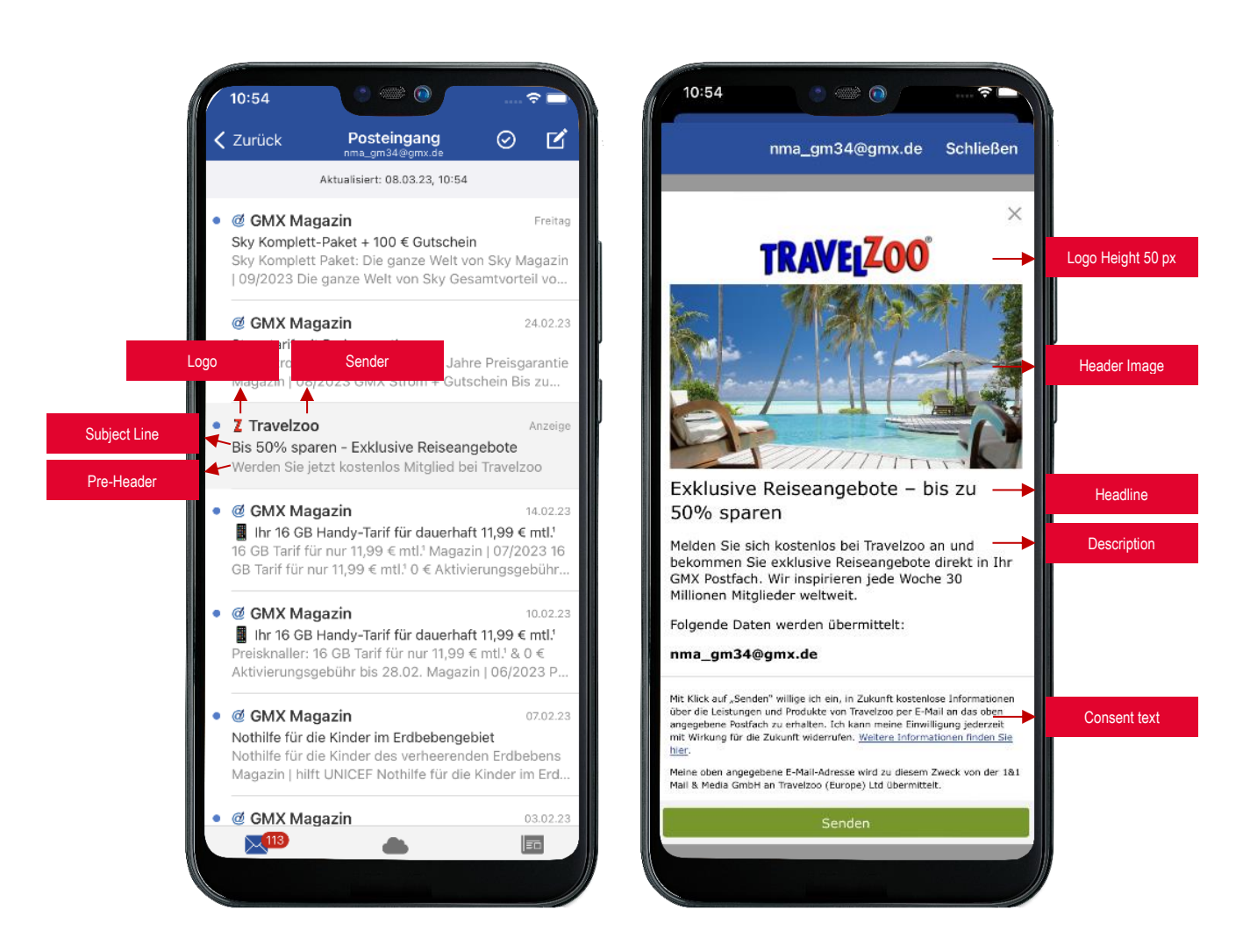

#### <span id="page-14-0"></span>**4.2.6 Video Integration**

- Submit digital source material in the best-possible format. For ideal image quality, the submitted raw file should have a resolution of at least 720x576 px to 1920x1080 px.
- We accept the following formats: OGG, MP4. The files may not be protected with DRM.
- Please submit a fallback graphic in addition to the video file. This needs to have the same dimensions as the video.
- United Internet Media is responsible for encoding.

#### <span id="page-14-1"></span>**4.2.7 Miscellaneous**

- When creating your ad, please consult the **[General Guidelines](https://www.united-internet-media.de/en/downloadcenter/general-guidelines/)** of United Internet Media GmbH.
- **•** United Internet media is authorised to interrupt campaigns temporarily or permanently if they generate responses that are too strong or negatively impact the use of the pages.
- All content is to be reviewed in advance to ensure its compliance with all regulations governing the legal protection of children and young people. United Internet Media reserves the right to limit access/sending times of the ad in line with any relevant age restrictions, or reject the motif entirely.
- **•** The display may be subject to technical, time-related and operational variations. We generally attempt to distribute the booked volume evenly over the duration of the campaign.
- An ad impression for the Inbox Ad means that the subject line is displayed in the user's inbox. The view or tracking pixels are incorporated in the HTML template and count the number of times the template is called up.
- Social media buttons that interact directly with the social media platform (e.g. "Like" button on Facebook) are not allowed. It is possible to include a link to the customer's Facebook page, however.

## <span id="page-15-0"></span>**5. Deal Creation Process Programmatic Inbox Ad (PIBA)**

### **Creating Deals**

After creating the deal, the buyer is invited by the corresponding DSP - he also receives the deal ID from the respective customer advisor/contact person.

UIM requires:

- The explicit naming of the Buyer Seat (DSP name, for example Adform Group)
- The associated Seat ID (for example 899107580)

#### Ad material:

- Advertiser 25 characters
- Title  $-25$  characters
- Content 90 characters
- **•** Logo 100x100 px
- Call to Action 15 characters (optional)
- Image format 1200x627

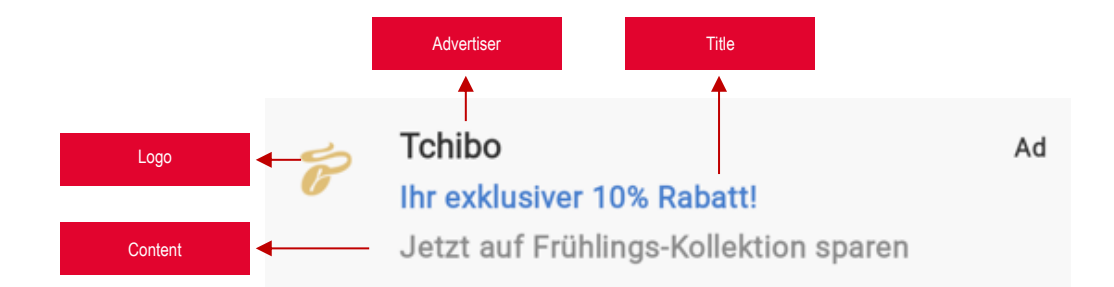

## <span id="page-16-0"></span>**6. FAQs**

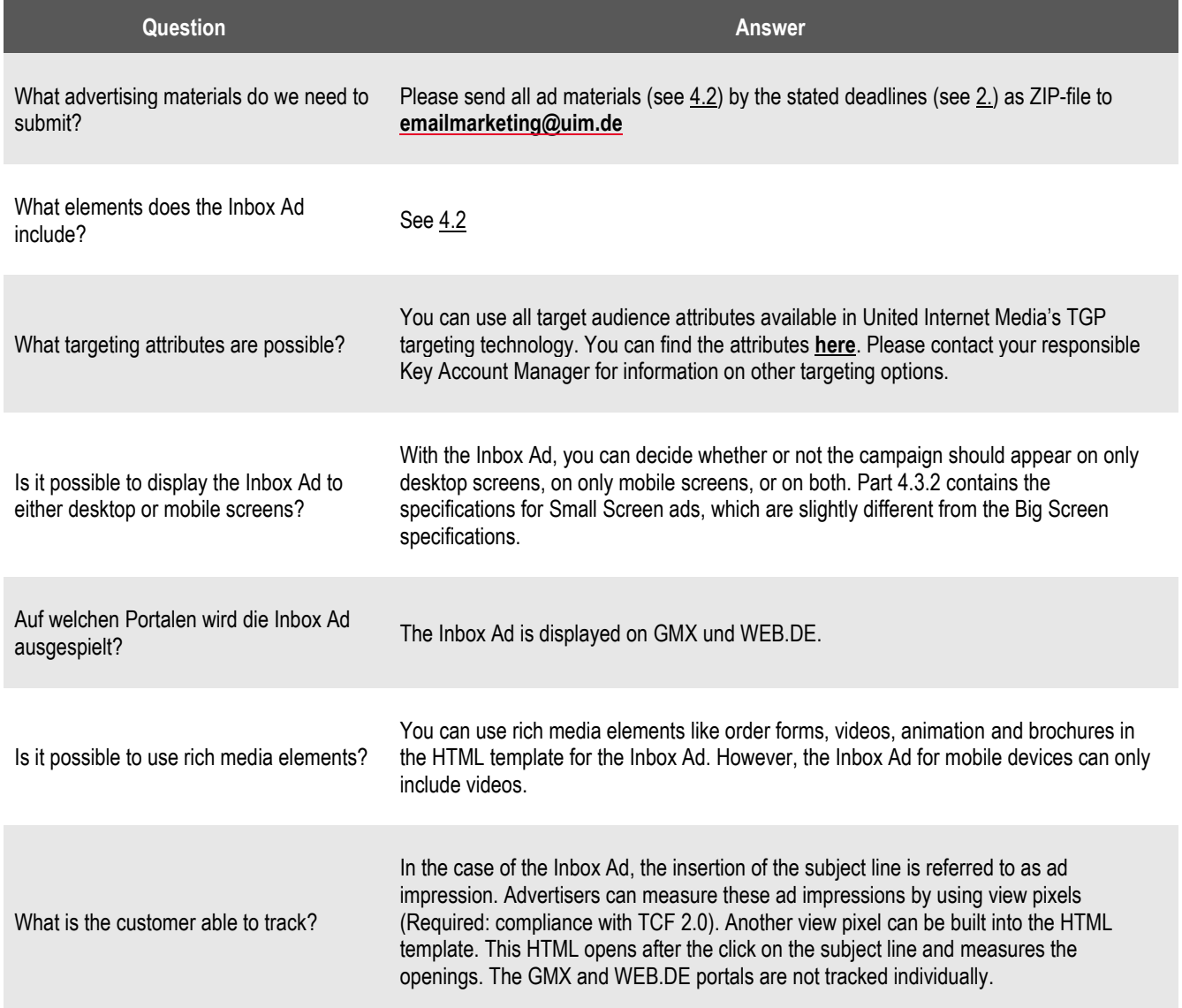

# Any questions?

**United Internet Media GmbH Karlsruhe** Brauerstraße 48 76135 Karlsruhe, Germany

**München** Sapporobogen 6-8 80637 München, Germany

[info@united-internet-media.de](mailto:info@united-internet-media.de) [www.united-internet-media.de](http://www.united-internet-media.de/)

If you have any questions, please contact our team:

**Inbox Marketing**

 $\boxtimes$  E-Mail[: emailmarketing@uim.de](mailto:emailmarketing@uim.de)